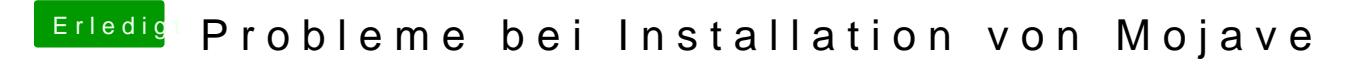

Beitrag von redbelt vom 15. Dezember 2018, 21:02

## [fritzbra](https://www.hackintosh-forum.de/user/59120-fritzbrause/)use

Ich würde mal die IntelGrafics kext löschen und dafür die WhatEverGreen ke

Ach und -disablegfxfirmware in Clover anhaken.